**Classroom** 

# **ESE Mains Achiever's Study Plan**

**Electronics & Communication Engineering** 

**Networks Part-2** 

Prep Smart. Score Better. Go gradeup

www.gradeup.co

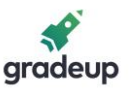

1. The circuit shown below is unenergized before closing the switch K at  $t = 0$ , the circuit parameters are L<sub>1</sub> = 1H, L<sub>2</sub> = 8H, M = 2H, R<sub>1</sub> = 2 $\Omega$ , R<sub>2</sub> = 2 $\Omega$ , V = 10 V. Find i<sub>1</sub>(t) from the instant switch is closed.

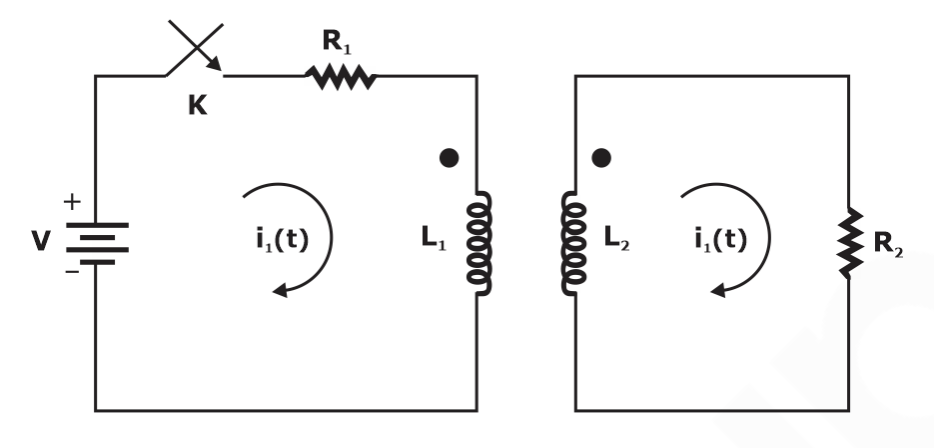

Sol. The circuit for time  $t > 0$ 

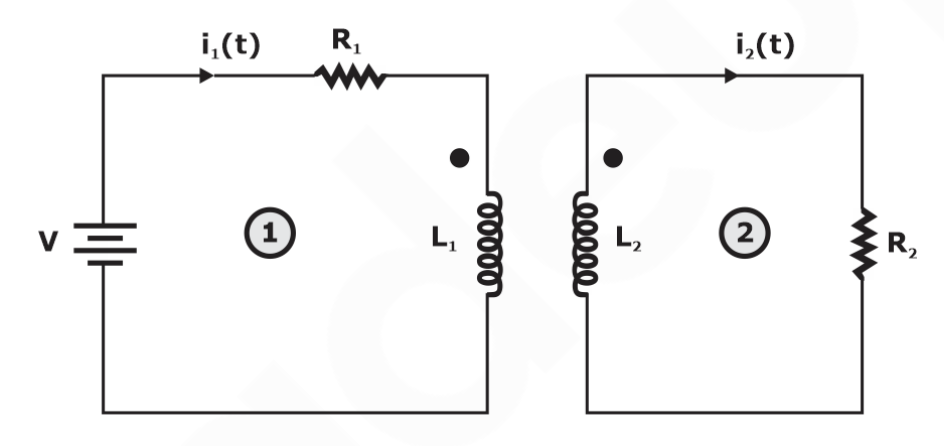

Applying KVL in loop (1)

$$
V=i_1\left(t\right)R_1+L_1\,\frac{di_1\left(t\right)}{dt}-M\frac{di_2\left(t\right)}{dt}.....(i)
$$

Applying KVL in loop (2)

$$
L_2 \frac{di_2(t)}{dt} + R_2 i_2(t) - M \frac{di_1(t)}{dt} = 0 ....(ii)
$$

Taking Laplace transform of equation (i) & (ii)

$$
\frac{V}{s} = R_1I_1(s) + sL_1I_1(s) - sMI_2(s) \dots (iii)
$$
  
sL2I2 (s) + R2I2(s) - sMI1 (s) = 0 ......(iv)  
(sL2 + R2) I2(s) = sMI1(s)

$$
\underline{I_2\left(s\right)}=\frac{sM}{\left(sL_2+R_2\right)}I_1\left(s\right)....\left(v\right)
$$

# **Vision 2021** Batch-3

A Course for ESE & GATE Electronics Aspirants

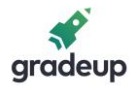

By (iii) & (v)  
\n
$$
\frac{V}{s} = (R_1 + sL_1)I_1(s) - \frac{sM_sM}{(sL_2 + R_2)}I_1(s)
$$
\n
$$
\frac{V}{s} = \left[R_1 + sL_1 - \frac{s^2M^2}{(sL_2) + R_2}\right]I_1(s)
$$

Putting values of parameters:

$$
\frac{10}{s} = \left[2 + s - \frac{4s^2}{8s + 2}\right]I_1(s)
$$
  

$$
\frac{10}{s} = \frac{\left[(s + 2)(8s + 2) - 4s^2\right]}{(8s + 2)}I_1(s)
$$
  

$$
= \left[\frac{8s^2 + 16s + 2s + 4 - 4s^2}{(8s + 2)}\right]I_1(s)
$$
  

$$
I_1(s) = \frac{10(8s + 2)}{4s^2 + 18s + 4}
$$
  

$$
= \frac{2.5(8s + 2)}{(s^2 + 4.5s + 1)}
$$
  

$$
= \frac{A}{s + 0.234} + \frac{B}{s + 4.26}
$$

Solving partial differentiation: As + 4.26A + Bs + 0.264B =  $2.5 \times 8s + 2.5 \times 2$  $A + B = 20$  $4.26 A + 0.234 B = 5$ So,  $A = 0.0795$  $B = 19.920$  $I_2(s) = \frac{0.0795}{s + 0.234} + \frac{19.920}{s + 4.26}$  $i_1(t) = 0.0795e^{-0.234t} + 19.920e^{-426t}$ A

 $2.$ Obtain resonant frequency of the circuit shown in figure below. Given value of parameters as L = 1H, R<sub>1</sub> = 1 $\Omega$ , R<sub>2</sub> = 10 $\Omega$ , C = 1F

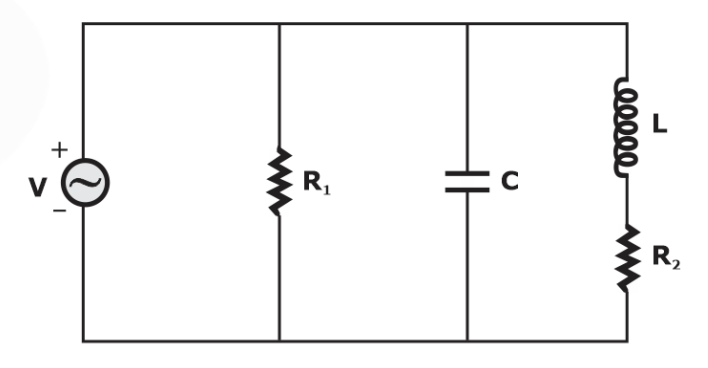

**Vision 2021 Batch-3** 

A Course for ESE & GATE Electronics Aspirants

[www.gradeup.co](http://www.gradeup.com/)

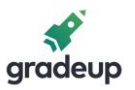

Sol. To find resonant frequency we know that imaginary part of admittance is zero in case of parallel circuit.

$$
Y(j\omega) = \text{admit } \tan ce = \frac{1}{R_2 + j\omega L} + j\omega C + \frac{1}{R_1}
$$
  
\n
$$
Y(j\omega) = \frac{1}{10 + j\omega(1)} + j\omega(1) + \frac{1}{1}
$$
  
\n
$$
Y(j\omega) = \frac{10 - j\omega}{100 - \omega^2} + j\omega + 1
$$
  
\n
$$
Img [Y(j\omega)] = 0
$$
  
\n
$$
\frac{-\omega}{100 - \omega^2} + \omega = 0
$$
  
\n
$$
\omega = \frac{\omega}{100 - \omega^2}
$$
  
\n
$$
100 - \omega^2 = 1
$$
  
\n
$$
100 - 1 = \omega^2
$$
  
\n
$$
\omega = \pm\sqrt{99}
$$
  
\n
$$
\omega = \pm 9.95 \text{ rad / sec}
$$

The resonant frequency for this parallel combination is 9.95 rad / sec.

3. The network shown in figure below, switch 'K' is connected at position (1) for long time. At  $t = 0$ , the switch 'K' is transferred to position (2) Determine the voltage  $V_R(t)$ 

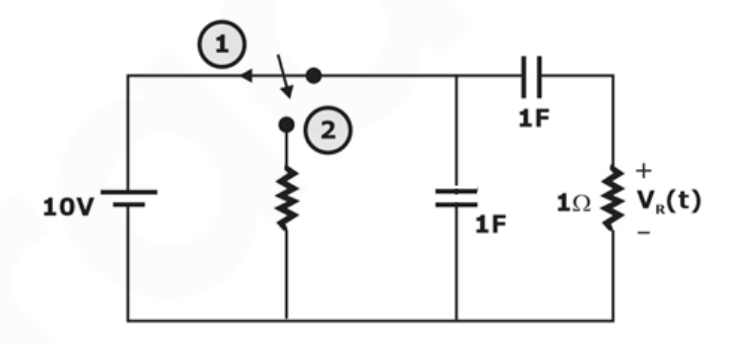

Sol. For  $t < 0$ -

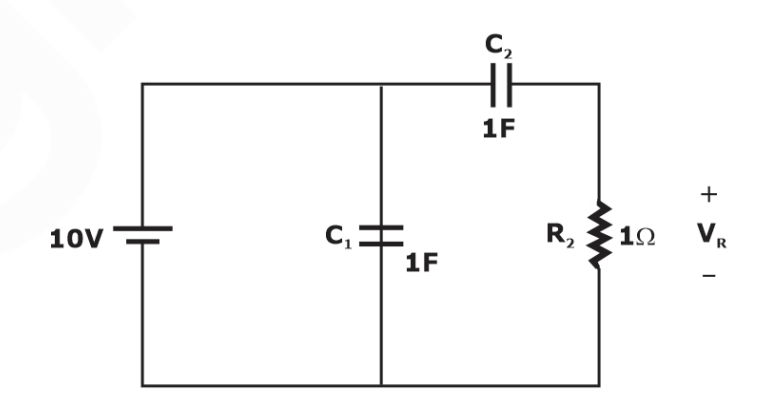

# Vision 2021 **Batch-3**

A Course for ESE & GATE Electronics Aspirants

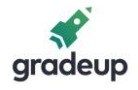

 $V_{C1}$  (0<sup>-</sup>) = 10 V

 $V_{C2}$  (0<sup>-</sup>) = 10 V

[voltage across capacitor in parallel to voltage source is same as voltage source at steady state]

At  $t = 0$ <sup>+</sup> switch moved to position (2) for  $t = 0$ <sup>+</sup>, the circuit will be

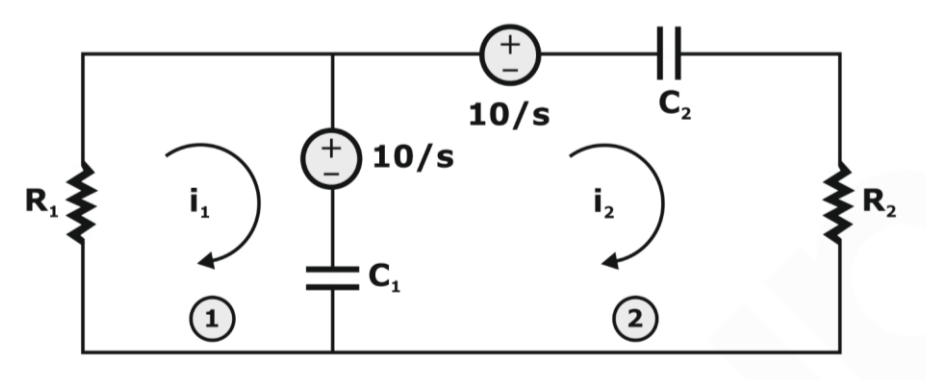

Applying KVL in loop (1)

$$
\frac{-10}{s} + I_1(s)R_1 + \frac{1}{C_1s} \Big[ I_1(s) - I_2(s) \Big] = 0
$$
  

$$
I_1(s) \Big[ R_1 + \frac{1}{C_1s} \Big] - I_2(s) \frac{1}{C_1s} = \frac{10}{s} \dots \dots (i)
$$

$$
\begin{array}{c}\n\Box \\
\Box \\
\Box\n\end{array}
$$

KVL in loop (2)

$$
\frac{-10}{s} + \frac{10}{s} + \frac{1}{C_1 s} \Big[ I_2 (s) - I_1 (s) \Big] + \Big[ \frac{1}{C_2 s} + R_2 \Big] I_2 (s) = 0
$$

$$
-\frac{1}{C_1 s} I_1 (s) + \Big[ R_2 + \frac{1}{C_1 s} + \frac{1}{C_2 s} \Big] I_2 (s) = 0 \dots (ii)
$$

Putting values of parameter in equation (i) and (ii)

$$
I_{1}(s)\left[1+\frac{1}{s}\right]+\frac{1}{s}\left[-I_{2}(s)\right]=\frac{10}{s}\dots.(iii)
$$
  

$$
-\frac{1}{s}I_{1}(s)+\left[1+\frac{1}{s}+\frac{1}{s}\right]I_{2}(s)\dots.(iv)
$$

By (iv)

$$
I_1(s) = (s + 2)I_2(s)
$$
  

$$
I_2(s) = \frac{1}{s + 2}I_1(s)....(v)
$$

By (iii) & (v)

$$
I_1(s)\left[\frac{s+1}{s}\right] + \frac{1}{s}\left(\frac{1}{s+2}\right)I_1(s) = \frac{10}{s}
$$

$$
I_1(s)
$$
  $\left[ \frac{s+1}{s} + \frac{1}{s(s+2)} \right] = \frac{10}{s}$ 

# **Vision 2021** Batch-3

A Course for ESE & GATE Electronics Aspirants

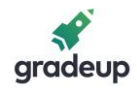

$$
I_{1}(s) = \frac{10 \times s \times s(s + 2)}{s[s(s + 1)(s + 2) + s]}
$$
\n
$$
I_{1}(s) = \frac{10(s + 2)}{s^{2} + 3s + 3}
$$
\n
$$
I_{2}(s) = \frac{I_{1}(s)}{s + 2} = \frac{10}{s^{2} + 3s + 3}
$$
\n(By V)\nSo,  $I_{2}(s) = \frac{10}{s^{2} + 3s + (\frac{3}{2})^{2} - (\frac{3}{2})^{2} + 3}$ \n
$$
= \frac{10}{(s + \frac{3}{2})^{2} + (\frac{\sqrt{3}}{2})^{2}}
$$
\n
$$
I_{2}(t) = L^{-1} [I_{2}(s)]
$$
\n
$$
= L^{-1} \left[ \frac{10 \times \sqrt{3}/2}{\sqrt{3}/2 \left[ (s + \frac{3}{2})^{2} + (\frac{\sqrt{3}}{2})^{2} \right]} \right]
$$
\n
$$
= 10 \frac{2}{\sqrt{3}} e^{-(3/2)t} \sin\left(\frac{\sqrt{3}}{2}t\right)
$$
\n
$$
i_{2}(t) = \frac{20}{\sqrt{3}} e^{-(3/2)t} \sin\left(\frac{\sqrt{3}}{2}t\right)
$$
\nVR (t) R2 i2 (t)\n
$$
V_{R}(t) = \frac{20}{\sqrt{3}} e^{-1.5t} \sin\left(\frac{\sqrt{3}}{2}t\right)
$$

4. Determine the voltage  $V_R$  in the circuit given below

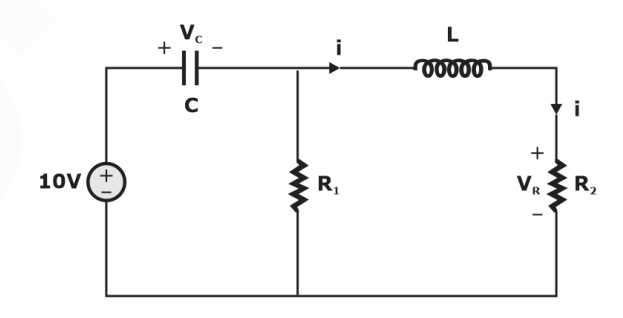

The values of parameters are C = 1 F,  $R_1 = R_2 = 1\Omega$ L = 1 H,  $V_c$  (0) = 8V, i (0) = 1A Find the value of  $i(t)$  for time  $t > 0$ 

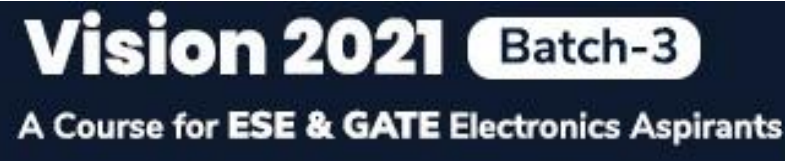

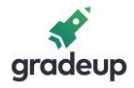

#### Sol. Drawing circuit considering the initial conditions

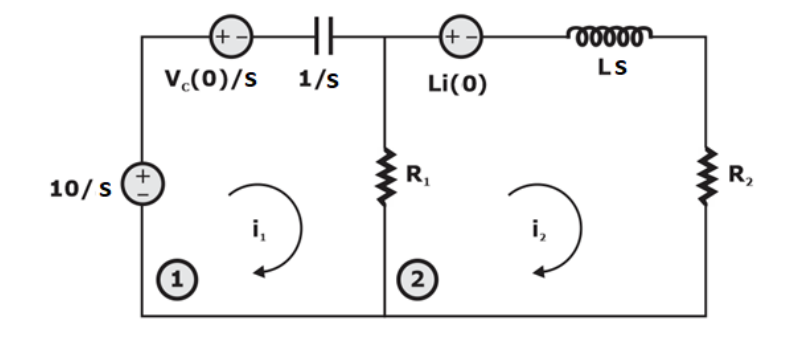

Applying KVL in loop (1)

$$
-\frac{10}{S} + \frac{V_c(0)}{S} + \left[R_1 + \frac{1}{Cs}\right]I_1(s) - R_1I_2(s) = 0
$$
  

$$
\left(1 + \frac{1}{s}\right)I_1(s) - I_2(s) = \frac{10}{s} - \frac{8}{s} = \frac{2}{s} ... (i)
$$

Applying KVL in loop (2)

- $-I_1$  (s)  $R_1 + (R_2 + Ls + R_1) I_2$  (s)  $-Ii(0^+) = 0$  $-I_1$  (s) + (2 + s) I<sub>2</sub> (s) = 1 ...........(ii)  $(ii) \times \left(\frac{S+1}{S}\right) + Eq^{n}(i)$  $\mathsf{Eq}^{\mathsf{n}}\left(\mathsf{ii}\right) \times \left(\frac{\mathsf{s}+\mathsf{1}}{\mathsf{s}}\right) + \mathsf{Eq}^{\mathsf{n}}\left(\mathsf{i}\right)$  $\left(\frac{s+1}{2}\right) i_1(s) + (2+s) \times \frac{(s+1)}{2} I_2(s)$  $\left(\frac{s+1}{s}\right)$  +  $\frac{2}{s}$  +  $\left(\frac{s+1}{s}\right)$  I<sub>1</sub>(s) - I<sub>2</sub>(s)  $\Rightarrow$  -  $\left(\frac{z}{s}\right)$   $I_1(s)$  +  $(2 + s) \times \frac{1}{s}$   $I_2$  $=\left(\frac{s+1}{s}\right)+\frac{2}{s}+\left(\frac{s+1}{s}\right)I_1(s)-I_2(s)$  $\left(\frac{1}{s} + 1\right)i_1(s) + (2 + s) \times \frac{(s + 1)}{s}I_2(s)$  $\frac{(s+1)(s+2)}{s}I_2(s) - I_2(s) = \frac{(s+3)}{s}$  $\Rightarrow$   $\frac{1}{s}$   $\frac{1}{s}$   $\left( s\right) - \frac{1}{2}$   $\left( s\right) = \left( \frac{1}{s} \right)$  $\frac{(s+1)(s+2)}{s}I_2(s) - I_2(s) = \left(\frac{s+3}{s}\right)$  $I_2(s) = \frac{s+3}{s^2 + 2s + 1}$  $s^2 + 2s + 2$  $(\mathsf{s})$  $(s+1)^2 + 1 \quad (s+1)^2$  $=$   $\frac{S+1}{S+1}$  $I_2(s) = \frac{s+1}{(s+1)^2+1} + \frac{2}{(s+1)^2+1}$  $s + 1$   $+ 1$   $(s + 1)$   $+ 1$  $\mathsf{i}_2\left(\mathsf{t}\right)=\mathsf{e}^{-\mathsf{t}}\cos\mathsf{t}+2\mathsf{e}^{-\mathsf{t}}\sin\mathsf{t}$  $\therefore$  I<sub>2</sub>(t) = e<sup>-t</sup> cost + 2e<sup>-t</sup> sint for t > 0
- 5. For the circuit shown below, derive the condition & expression of resonant frequency. Also calculate resonant frequency if parameters are L = 1, C = 1nF, R = 1 K $\Omega$ , V=1.5V

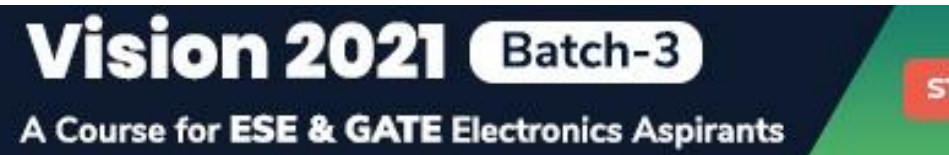

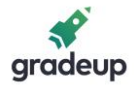

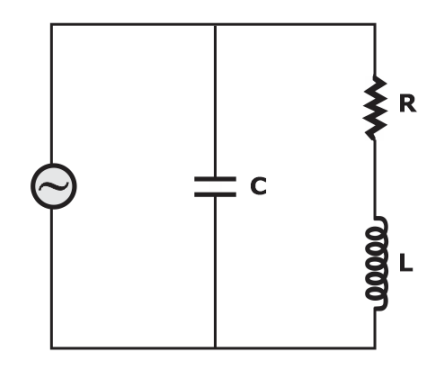

Sol. The equivalent impedance is given by

$$
Z = (R + X_{L}) || (X_{C})
$$
\n
$$
= (R + j\omega L) || \frac{1}{j\omega C}
$$
\n
$$
= \frac{(R + j\omega L) \times \frac{1}{j\omega C}}{\left(R + j\omega L + \frac{1}{j\omega C}\right)}
$$
\n
$$
= \frac{(R + j\omega L)}{Rj\omega C - \omega^{2} L C + 1}
$$
\n
$$
= \frac{R + j\omega L}{\left(1 - \omega^{2} L C\right) + j\omega RC}
$$
\n
$$
= \frac{(R + j\omega L) \left[\left(1 - \omega^{2} L C\right) - j\omega RC\right]}{\left(1 - \omega^{2} L C\right)^{2} + \omega^{2} R^{2} C^{2}}
$$

At resonance imaginary part is zero as current and voltage are in phase at resonance

So,

 $-j\omega R^2C + j\omega L(1 - \omega^2 LC) = 0$  $R^2C/L = 1 - ω^2LC$ ω<sup>2</sup>LC = 1 - R<sup>2</sup>C/L 2 1  $R^2$ 2 1 R<sup>2</sup>C  $\omega$  =  $\overline{LC}$  -  $\overline{L^2C}$ 2 2 1 R  $\omega$  =  $\sqrt{\mathsf{LC}}$  –  $\frac{\mathsf{L}}{\mathsf{L}}$ 

The expression for resonant frequency is derived as

$$
\frac{f-\frac{1}{2\pi}\sqrt{\frac{1}{LC}-\frac{R^2}{L^2}}}{\text{Vision 2021} \quad \text{Batch-3}}\n\text{A Course for ESE & GATE Electronics Aspirants}
$$

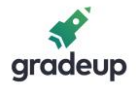

So, putting values R, L and C the value of resonant frequency will be

$$
f - \frac{1}{2\pi} \sqrt{\frac{1}{1 \times 10^{-9}} - \frac{(10 \times 10^{3})^{2}}{(1)^{2}}}
$$

$$
= \frac{1}{2\pi} \sqrt{10^{9} - 10^{8}}
$$

$$
f = 4774.6 \text{Hz}
$$

The resonant frequency will be 4774.6 Hz or 4.77 KHz.

\*\*\*\*

# Vision 2021 Batch-3

A Course for ESE & GATE Electronics Aspirants

**OUR TOP GRADIANS IN GATE 2020** 

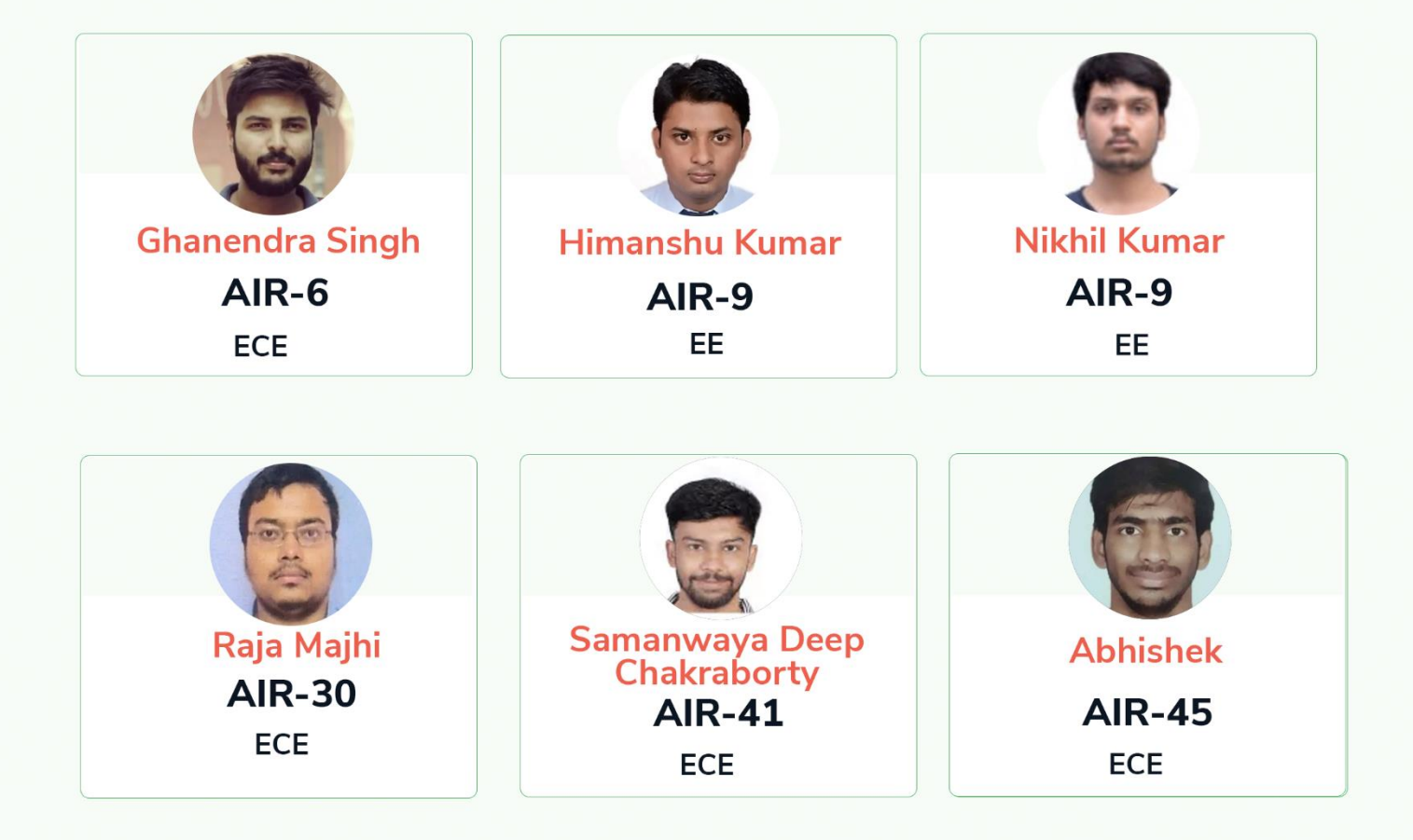

#### **Classroom**

## Vision 2021-Course for ESE & GATE (Batch-3)

### **Electronics & Communication Engineering**

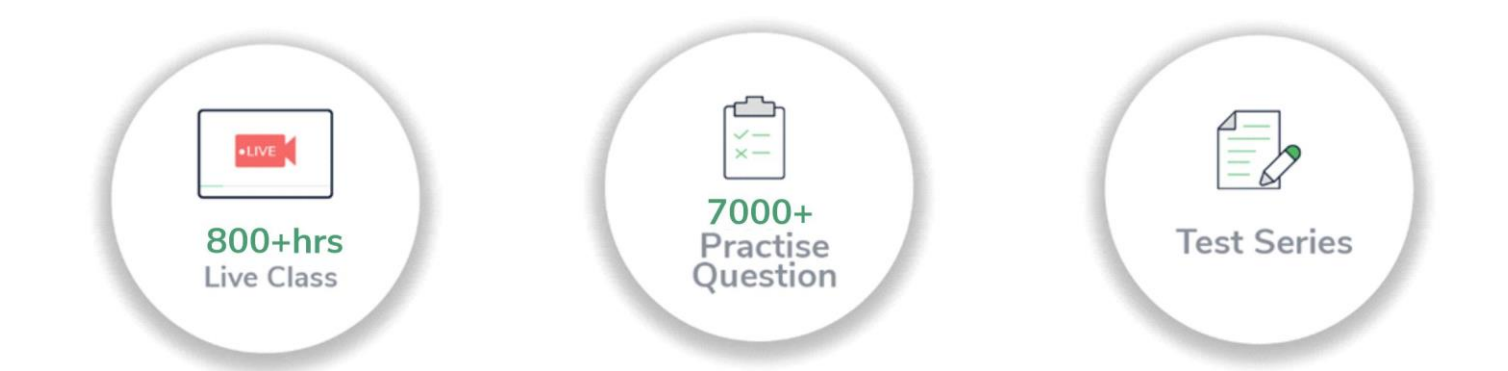

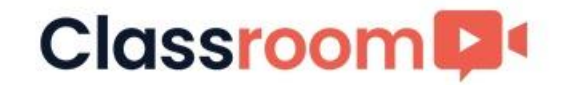

# **Vision 2021** A Course for ESE & GATE Electronics Aspirants **Batch-3**

#### Why take this course?

- > 650+ Hours of Live Classes for ESE & GATE Technical Syllabus
- > 150+ Hours of Live Classes for ESE Prelims Paper 1 Syllabus
- >750+ Quizzes & Conventional Assignments for Practice
- > Subject & Full-Length Mock Tests for GATE & ESE

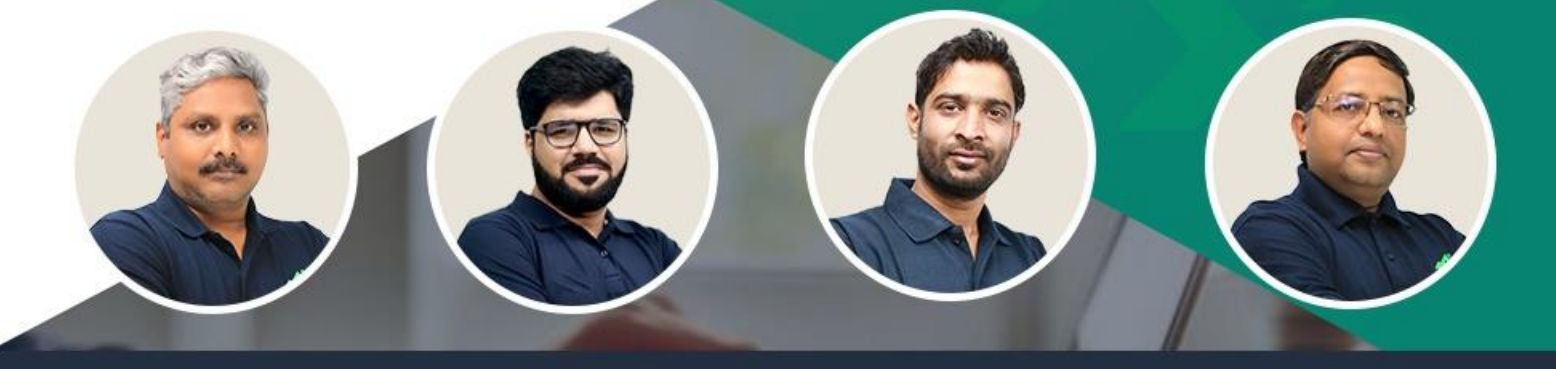

MN Ramesh | Rakesh talreja | Chandan Jha | Vijay Bansal

Prep Smart. Score Better. Go gradeup

www.gradeup.co